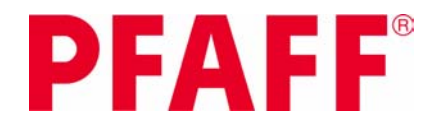

# Kantensäumerfuß Art.Nr.: 820931096 für Maschinen Code: D E G J

**Mit dem Kantensäumerfuß von Pfaff gelingen dekorative Kantenabschlüsse im Nu. Verleihen Sie Selbstgenähtem einen individuellen Touch unter Verwendung von Spitze und dekorativen Baumwollstoffen. Zusätzlich erhalten Sie wunderschöne Effekte mit dekorativen 9-mm-Zierstichen. Nähen Sie auch raffinierte Kantenabschlüsse an Dessous.**

Anleitung auf der nächsten Seite >>

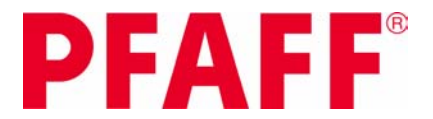

## **Anleitung für Kantensäumerfuß für IDT™ - SYSTEM:**

Bei diesem Nähfuß werden Basisstoff und dekorativer Stoff, z.B. Spitze, durch die vorderen Öffnungen des Fußes geführt, der Stoff wird umgelegt und gleichzeitig miteinander verbunden.

Fädeln Sie normales Nähgarn oder Ziergarn als Oberfaden und normales Nähgarn als Unterfaden in Ihre Nähmaschine ein. Wählen Sie einen Stich Ihrer Wahl.

### **Ein Beispiel:**

Sie können die Kantenabschlüsse mit einem Geradstich und einer 4-mm-Zwillingsnadel oder mit einem rechts positionierten dekorativen Zierstich auf dem Basisstoff annähen.

### **Hinweis:**

Zierstiche mit Vorwärtsbewegung sind am besten geeignet. Vermeiden Sie daher Stiche mit zu vielen Rückwärtsbewegungen.

Legen Sie einen 6 mm Saum des Grundstoffes nach links um, fingerbügeln Sie ihn oder verwenden Sie dafür das Bügeleisen.

Führen Sie die umgelegte Stoffkante mit der rechten Seite nach oben in die linke Stoffführung ein und den anzunähenden Stoff oder Spitze mit der rechten Seite nach oben durch die rechte Führung. Schieben Sie die umgelegte Stoffkante sowie den anzunähenden Stoff in den Nähfuß, bevor Sie diesen in die Nähmaschine einsetzen.

Achten Sie darauf, dass sich beide Stoffe leicht durch die Öffnungen führen lassen.

#### **Hinweis:**

Dünne, unelastische Stoffe lassen sich am besten verarbeiten.

Setzen Sie den Kantensäumerfuß in die Nähmaschine ein. Aktivieren Sie das IDT™- SYSTEM. Gehen Sie beim Nähen sorgfältig vor und nähen Sie nicht zu schnell Lässt sich bei Ihrer Nähmaschine die Geschwindigkeit regeln, dann reduzieren Sie die Nähgeschwindigkeit so, dass Sie Basisstoff und die dekorative Kantenversäuberung leicht führen können. Halten Sie den Basisstoff beim Nähen in der linken und den dekorativen Kantenabschluss in der rechten Hand.

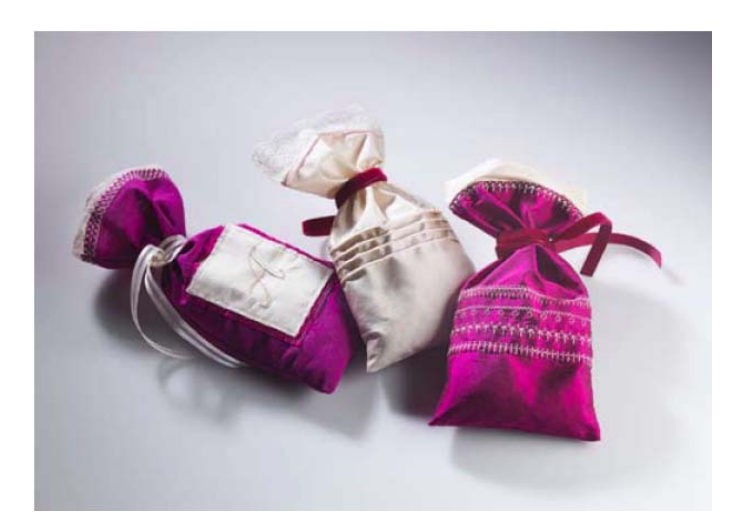